## **5.11 DIN8-220. Модуль дискретного ввода.**

Модуль предназначен для подключения 8-и сигналов дискретного ввода с индивидуальной гальванической развязкой. Подключаемый сигнал может иметь любую полярность и быть сигналом как постоянного, так и переменного тока промышленной частоты.

Условия применения, габаритные и установочные размеры соответствуют общему описанию (см. п. 1.2).

#### **Технические характеристики модуля**

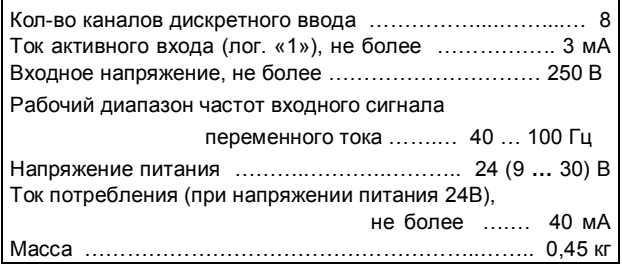

**Клеммник внешних сигналов**

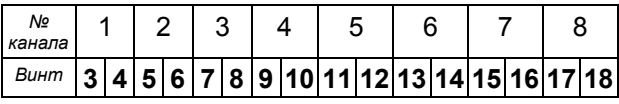

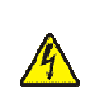

**Подключение/отключение клеммника, подключенного к цепям опасного напряжения, должно проводиться только при полном снятии напряжения с цепей объекта автоматизации!**

### **Характеристики входных сигналов**

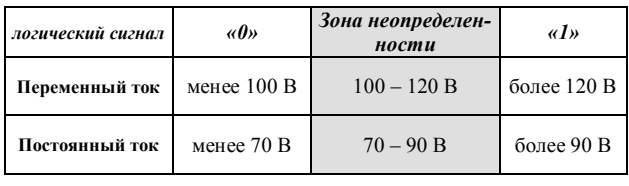

#### **Индикаторы внешних сигналов**

На модуле установлены 8 светодиодных индикаторов. Индикатор активен, когда состояние соответствующего ввода принимает значение логической "1".

# **Мини-пульт**

**Главный экран** отображает имя модуля и его модификацию:

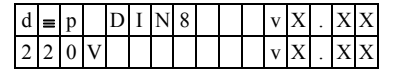

**Прикладной экран** в модуле один - экран отображения состояния входных дискретных сигналов. Прикладной экран отображения состояния входных сигналов представляет в верхней строке номер (от 1

до 8) и аббревиатуру состояния текущего входа, а в нижней строке - состояние всех 8-и входов, представленное по одному символу на вход.

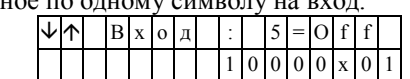

Односимвольное обозначение состояния выхода:

- **-** 0 логический «0» (ВЫКЛЮЧЕН);
- **-** 1 логическая «1» (ВКЛЮЧЕН);

**-** X – нелогическое состояние.

Позиция текущего входа помечается атрибутом мигания.

Вывод односимвольного представления состояния входов осуществляется справа налево, то есть младший по номеру канал отображается в правом краю нижней строки. Выбор желаемого канала осуществляется кнопками «1)» и « $\Downarrow$ ». Нелогическое состояние входного сигнала возможно в следующих случаях:

- частота входного сигнала вне рабочего диапазона; - амплитуда сигнала находится в зоне неопределенности;

- входной сигнал однополупериодный.

# **Параметры конфигурации**

При описании модуля в конфигураторе его следует указывать как «DIN8».

## **Текущие параметры**

Модуль поддерживает 8 параметров типа «входной дискрет» (DI.1-DI.8), соответствующих 8-ми входам модуля.